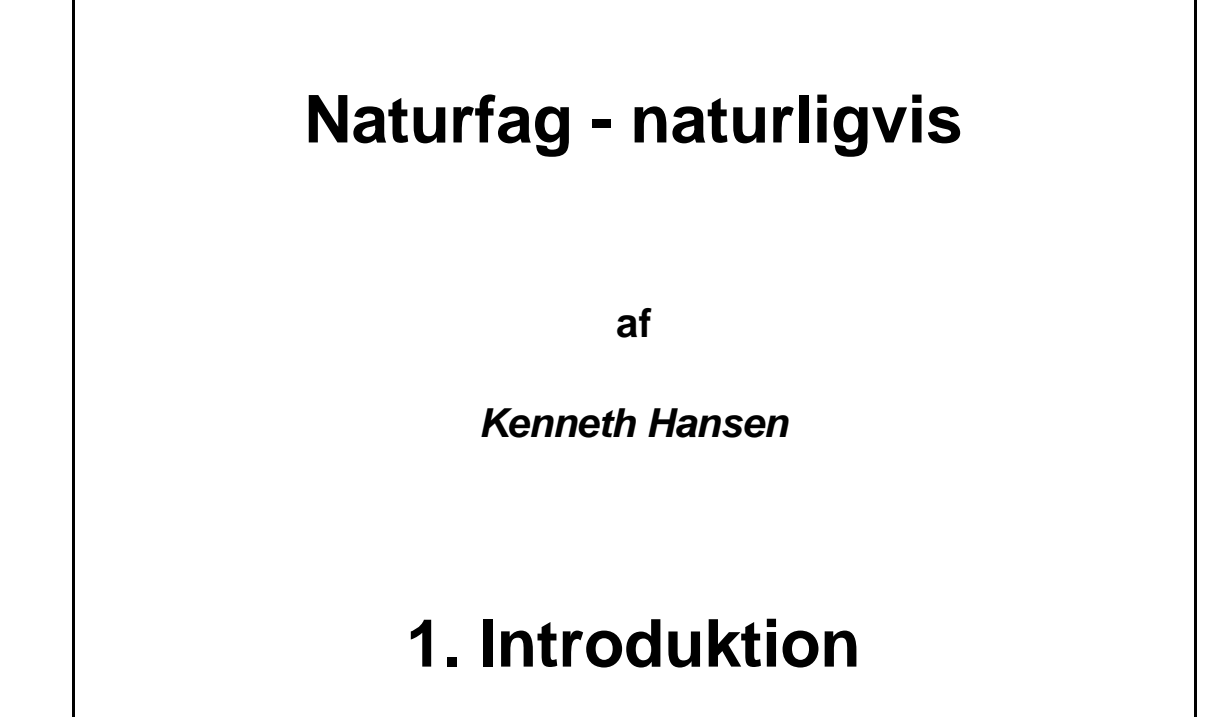

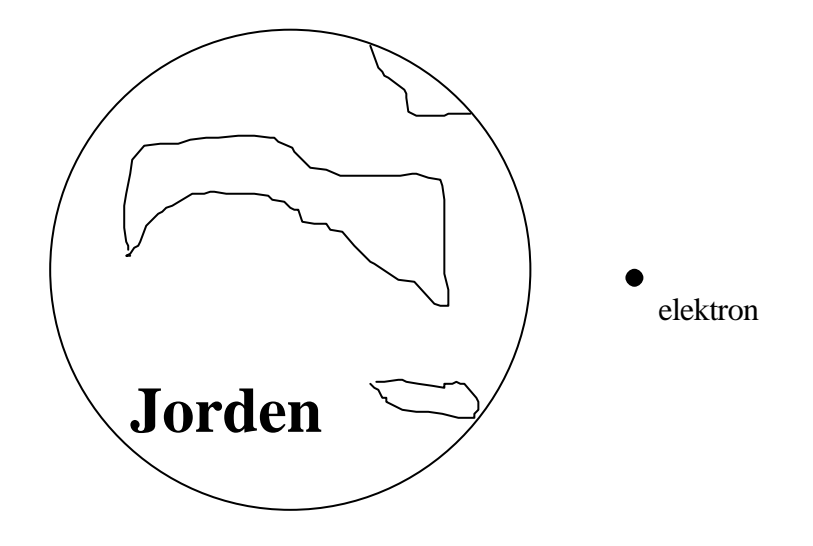

**Hvor mange elektroner svarer Jordens masse til?**

# **1. Introduktion**

## **Indhold**

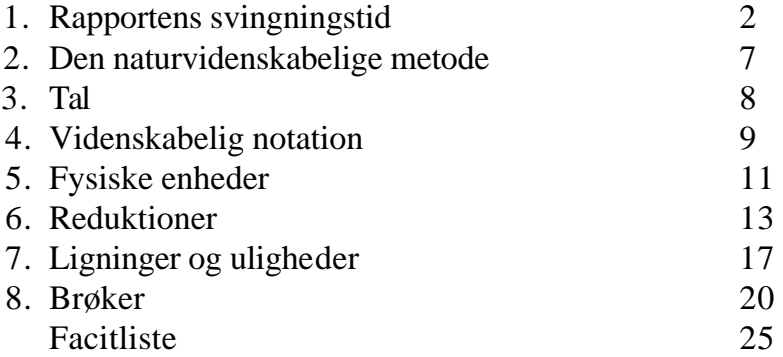

# **1. Pendulets svingningstid**

Som indledning til naturfag skal vi lave et forsøg. Det går ud på at undersøge et pendul og de ting, som har indflydelse på pendulets svingningstid.

Et *pendul* er ganske simpelt en genstand, som er hængt op i en snor, og som kan svinge frem og tilbage.

*Svingningstiden* er den tid der går, fra pendulet er i en yderposition, til den er tilbage i den **samme** yderposition. Vi betegner svingningstiden med det matematiske symbol *T*.

De ting, der kan have indflydelse på svingningstiden er udsvingets størrelse *u*, pendulets masse *m* og snorens længde *l*.

Når man går i gang med at lave forsøget, så finder man hurtigt ud af, at det ikke er så smart bare at have et lod hængende i en snor. Loddet vil bevæge sig i alle mulige retninger, og ens målinger bliver ret upræcise.

Derfor laver man pendulet noget anderledes:

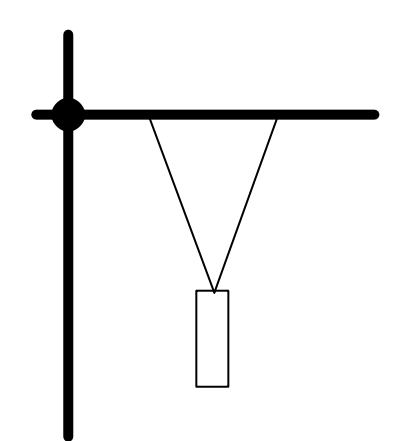

Man måler svingningstiden med et stopur. Da det er meget svært præcist at måle en svingningstid, så måler man 10 i stedet. Dette gøres ved, at man sætter pendulet i svingninger. På et tidspunkt er pendulet i den ene yderposition, og man tæller '0' og starter samtidigt stopuret. Hver gang pendulet er i den samme yderposition, tæller man en op:, '1', '2', '3', ..., indtil man har nået '10', hvor man så stopper stopuret.

Vi får ikke brug for at måle udsvingets størrelse i detaljer, men det kunne gøres ved at anbringe en vinkelmåler ved siden af loddet. Man bør i øvrigt undgå, at udsvingene bliver større end ca. 45° .

Loddets masse kan ganske simpelt måles på en vægt.

I vores opstilling med to ophængspunkter er det ikke helt klart, hvad der menes med længden af pendulet. Man skal her måle fra bunden af stangen, hvori det hele er ophængt, til **midten** af loddet:

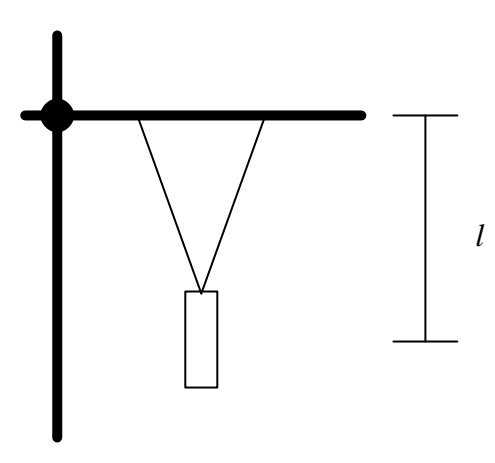

Til denne måling kan man bruge et målebånd.

Selve forsøget falder i 4 dele:

- a) Afhænger *T* af udsvingets størrelse?
- b) Afhænger *T* af loddets masse *m*?
- c) Afhænger *T* af pendullængden *l*?
- d) Hvordan afhænger *T* af pendullængden *l*?

Til alle forsøgene anvender vi et *måleskema*. Det ser ud som det på næste side, men bliver udleveret på et løsark. Dette skyldes, at målingerne er en væsentlig del af den rapport, du senere skal aflevere, og måleskemaet derfor **skal** vedlægges rapporten - og det er jo lidt dumt af vedlægge et helt hæfte...

Nogle af felterne på måleskemaet er skraverede. Dette betyder, at disse felter skal du ikke udfylde under selve forsøget, men først senere. Der er typisk tale om størrelser, man skal beregne ud fra sine målinger.

Du skal ikke skrive enheder i måleskemaet - det er bl.a. derfor, at der står 10*T* (s)

- s'et betyder, at tallet senere er målt i sekunder.

I det første forsøg måler man de 10 svingningstider for det samme lod og med den samme snorlængde, men med to forskellige udsving. Vælg f.eks. et meget lille udsving (10°) og et rimeligt stort (højst 45°).

Indfør dine målinger af de 10 svingningstider i måleskemaet.

I det andet forsøg skal man anvende den samme snorlængde og helst også det samme udsving (dog viser det første forsøg, at udsvingets størrelse er ligegyldig), men to forskellige lodder. Husk at veje lodderne.

# **Pendulets svingningstid**

### **Måleskema**

## **1. forsøg**

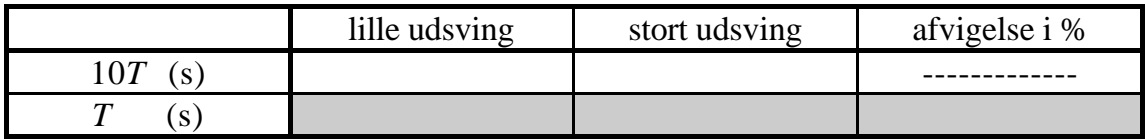

## **2. forsøg**

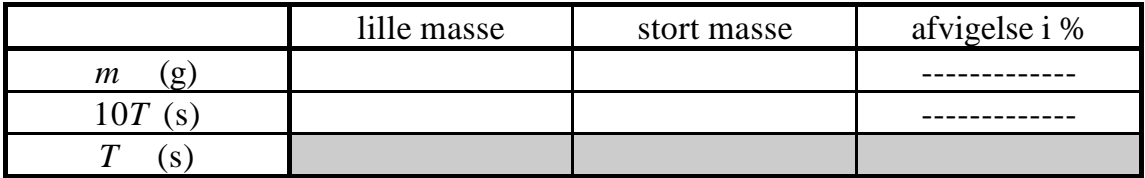

### **3. forsøg**

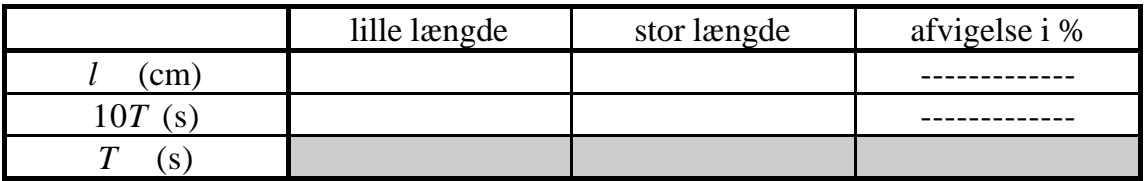

## **4. forsøg**

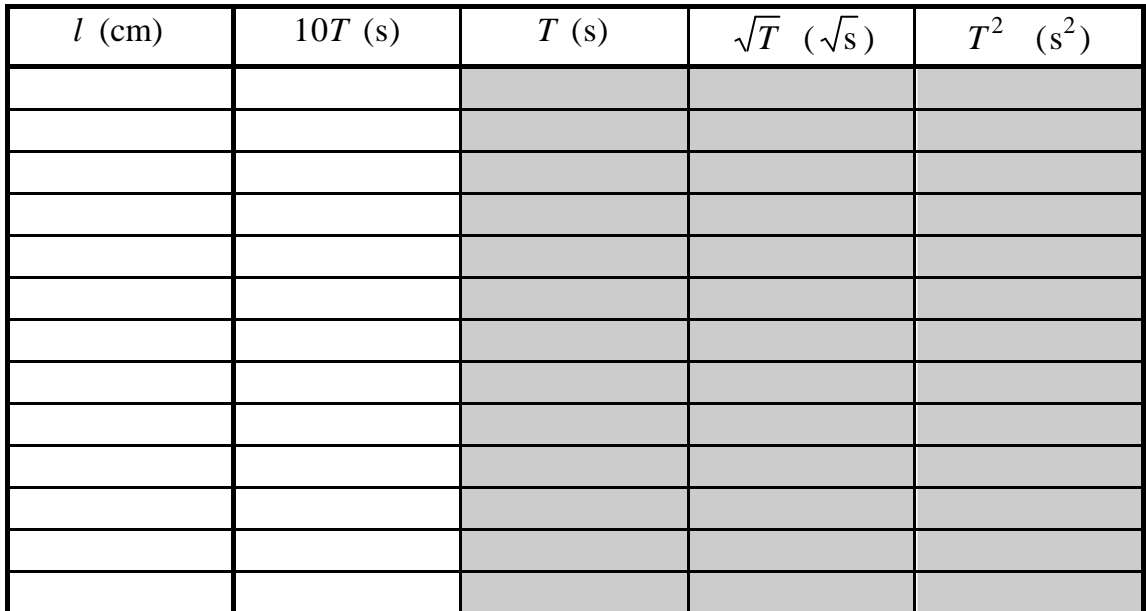

I det tredie forsøg anvender man det samme lod, men ændrer snorlængden. Brug en relativt kort snorlængde og an rimeligt lang snorlængde.

De tre første forsøg viser forhåbentligt, at det kun er pendullængden, der har indflydelse på svingningstiden.

I det fjerde forsøg skal vi undersøge systematisk, hvorledes pendullængden *l* påvirker svingningstiden. Vi måler derfor svingningstiden for en hel masse forskellige pendullængder.

Start med en kort pendullængde, f.eks. 10 cm, og lad denne længde vokse med 10-20cm pr. måling. Du skal lave omkring 10 målinger i alt.

Når forsøget er færdigt, så skal man i gang med *databehandlingen*. I dette forsøg er der en hel del ting, der skal beregnes og analyseres, og det første trin er at udfylde de resterende felter i måleskemaet.

I 1. forsøg skal felterne markeret *T* udfyldes. Dette er nemt nok - vi dividerer målingen af de 10 svingningstider med 10.

Det sidste felt, 'afvigelse i %', skal bruges til at sammenligne de to svingningstider. Disse to tal er formentligt ikke helt ens, selvom de måske burde være det! Det kan bl.a. skyldes *måleusikkerheder*. Vi finder derfor forskellen imellem de to tal, i procent, og er denne forskel tilpas lille, normalt under 10%, så anser vi tallene for at være ens. Er forskellen større end 10%, så er de ikke ens.

Den procentvise forskel mellem de to tal, kaldes *X* og *Y*, kan beregnes på en **TI-30x** på følgende måde:

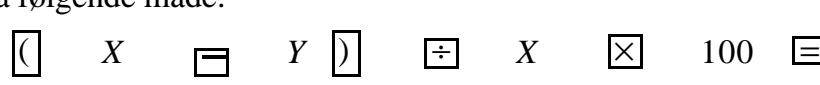

Databehandlingen i forsøg 2 og 3 foregår på samme måde.

I 4. forsøg skal vi udfylde det store skema. Kolonnen markeret *T* er nem nok - vi dividerer målingerne af 10*T* med 10. I  $\sqrt{T}$ -kolonnen skal vi beregne kvadratroden af tallet lige til venstre for det felt vi er i. I  $T^2$ -kolonnen skal vi beregne kvadratet på tallet to felter til venstre.

Når man ser på denne tabel, så bliver man ikke specielt klogere - der er ingen tydelig sammenhæng mellem *l* og *T*. En god måde at få overblik over målingerne er derfor at tagne en graf. Faktisk kommer vi til at tegne hele tre grafer.

Den første graf er en (*l*,*T*) -graf. Dette betyder, at vi har længden *l* afsat ud af *x*aksen, og svingningstiden *T* op ad *y*-aksen.

I praksis produceres denne graf ved af tage et stykke millimeterpapir. Helt yderst til venstre og helt nede i bunden tegnes en streg - dette er de to akser.

Vi skal have inddelt akserne på en smart måde: Find den største værdi for pendullængden *l*, som du har i tabellen. *x-*aksen skal så gå fra 0 til denne værdi. Prøv at inddele *x*-aksen, således at 1 stort tern svarer til 5 cm eller til 10 cm. Hvis den største værdi kan være der i et af disse tilfælde, så har du en udmærket inddeling. Hvis ikke, så prøv med 1 tern svarende til 20 cm, osv.

For det første skal man udnytte *x*-aksen mest muligt, således at den største *l*værdi kommer mest muligt til højre. For det andet skal man have en fornuftig inddeling. Det er f.eks. dumt at lade 1 tern svare til 3 cm - for hvor er 2 cm henne på denne skala?

Inddel tilsvarende *y*-aksen efter dine *T*-værdier, og indtegn dine målepunkter. Markér hvert punkt med et lille kryds - ellers kan de være svære at se.

Endelig skal du sætte pile ud ad de to akser. På *x*-aksen ved pilen skriver du '*l* (cm)' for at vise, at tallene her er længder, og at de er målt i cm. På *y*-aksen skriver du '*T* (s)' oppe ved pilen. Endelig skal du give grafen en overskrift, f.eks. "Sammenhæng mellem pendullængde og svingningstid".

Det er **ikke** meningen, at du skal forbinde målepunkterne!

Herefter laver du en  $(l, \sqrt{T})$ -graf. Dette foregår på samme måde som før, bortset fra at du nu bruger tallene fra  $\sqrt{T}$ -kolonnen. Endelig laver du en  $(l, T^2)$ -graf.

Vi skal nu tolke graferne. På alle tre grafer kan man se en sammenhæng mellem de to størrelser, men nogle sammenhænge er bedre end andre - især lineære sammenhænge.

Det oplyses, at kun en af de tre grafer viser en lineær sammenhæng, dvs. at målepunkterne nogenlunde ligger på en ret linie. Hvilken? Tegn denne bedste rette linie.

Til sidst skal du lave en rapport over forsøget. Her er det nok en fordel, hvis du har læst det næste kapitel. Rapporten skal indeholde følgende punkter:

- 1) Formål: Hvilke hypoteser skulle forsøgene be- eller afkræfte?
- 2) Udførelse: Hvordan blev forsøget lavet?
- 3) Databehandling
- 4) Konklusion: Hvilke hypoteser blev faktisk be- eller afkræftet?

I andre rapporter kan der være flere punkter, f.eks. teori, svar på spørgsmål fra øvelsesvejledningen, osv.

## **2. Den naturvidenskabelige metode**

Naturvidenskaberne er fysik, kemi, biologi, geologi, geografi m.fl. Disse videnskaber adskiller sig på en række punkter fra andre videnskaber, så som dansk, teologi eller historie. De benytter nemlig den *naturvidenskabelige metode*:

Denne metode starter med, at man fremsætter en hypotese. Dette er en påstand om, hvordan virkeligheden opfører sig. Denne hypotese skal så underkastes eksperimenter. Resultatet af disse eksperimenter gør, at man enten bekræfter eller afkræfter hypotesen.

I pendulrapporten fremsatte vi tre forskellige hypoteser, nemlig:

- a) Pendulets svingningstid afhænger af udsvingets størrelse.
- b) Pendulets svingningstid afhænger af loddets masse.
- c) Pendulets svingningstid afhænger af pendullængden.

Disse hypoteser undersøger vi eksperimentelt i de tre første forsøg. Det viser sig (forhåbentligt), at vi kan afkræfte de to første hypoteser - de passer simpelthen ikke, men den sidste hypotese kan bekræftes.

Indenfor naturvidenskaben kalder man store samlinger af hypoteser for *teorier*. Et eksempel er Einsteins relativitetsteori, som beskriver bevægelser ved meget høje hastigheder eller i meget stærke tyngdefelter.

I det sidste forsøg fremsætter vi tre *modeller*, nemlig:

- d) *T* afhænger lineært af *l*.
- e)  $\sqrt{T}$  afhænger lineært af *l*
- f) *T* 2 afhænger lineært af *l*

Modeller er hypoteser, der som regel involverer en matematisk beskrivelse af virkeligheden. Disse tre modeller be- eller afkræftes i det sidste eksperiment.

I en naturfagsrapport er det vigtigt, at man kan se, hvilke hypoteser, der er i sving. Især er *konklusionen* vigtig, fordi det er her, men fortæller, hvilke hypoteser der blev be- eller afkræftet, og hvorfor. Uden en konklusion er en naturfagsrapport ikke meget værd.

Nogle har måske undret sig over, at vi ikke har omtalt matematik som en naturvidenskab. Matematik er faktisk **ikke** en naturvidenskab, og det hænger sammen med, at matematik ikke beskriver den fysiske, omgivende virkelighed, men nærmere er et sprog, som er velegnet til at modellere virkeligheden med. Derfor er det vigtigt at kunne sin matematik - se de næste kapitler.

**3. Tal**

Du kender sikkert reglerne for regning med tal, så her er de vigtigste regler:

- 1) Indmaden af f.eks. kvadratrødder udregnes før roden tages.
- 2) Parenteser udregnes først. Pas på med minus-parenteser.
- 3) Multiplikation og division udregnes før addition og subtraktion.
- 4) Når to størrelser adderes eller subtraheres, så kaldes de *led*. Når to størrelser multipliceres, så kaldes de *faktorer.*

Nogle eksempler er

a)  $2 + 3 \cdot 4 = 2 + 12 = 14$  b)  $(2 + 3) \cdot 4 = 5 \cdot 4 = 20$ 

c) 
$$
\sqrt{4} + 6 \cdot 3 = 2 + 18 = 20
$$
 d)  $\sqrt{9 + 16} = \sqrt{25} = 5$ 

e) 
$$
\sqrt{9} + \sqrt{16} = 3 + 4 = 7
$$

På lommeregneren **TI-30x** kan de 5 regnestykker ovenfor indtastes som følger:

#### **TI-30x**

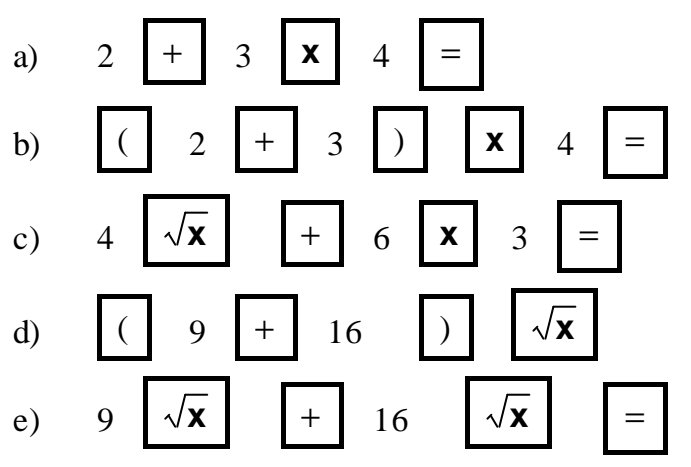

## **Opgaver**

**3.1** Beregn følgende tal **uden** brug af lommeregner:

a)  $1^2 + 4^2$  $+4^2$  b)  $(1+4)^2$ c)  $8 - (-3)$  d)  $7 \cdot (2 - 5)$ e)  $3-(5-(2-(-3)))$  f)  $1+2^2+3\cdot2^3-8\cdot(2-4)$ g)  $(1+2)^2 + (3 \cdot 2)^2 - 4$  $+2)^{2} + (3 \cdot 2)^{2} - 4$  h)  $-1 - (-1)^{2} - 1 \cdot (1 - 1 - (-1))$ i)  $-(-(-1) -11) -1$ i)  $(8-2)^2-8-2$ k)  $8-2^2-(8-2)$ 1)  $\sqrt{25+144} - (\sqrt{25} + \sqrt{144})$ m)  $2^4 - 2^3 - 2^2 - 2$  $-2^3 -2^2 -2$  n)  $2^4 - (2^3 - (2^2 - 2))$ 

### **3.2** Beregn ovenstående tal **med** brug af lommeregner.

## **4. Videnskabelig notation**

*Den videnskabelige notation* (eng. *scientific notation*) er en måde, hvorpå man kan håndtere meget store eller meget små tal. Sådanne tal optræder meget indenfor fysik og kemi. Lad os tage et par kemiske eksempler:

Kemikerne er meget glade for at snakke om måleenheden *mol*. Der er 1 mol kulatomer i 12 g kulstof. Man kan nu tælle, hvor mange atomer dette er - man får, at der er ca.

#### 602213700000000000000000

atomer i 12 g kulstof. Ud fra dette kan man finde ud af, at ét kulatom vejer ca.

#### 0,00000000000000000000000001992648 kg

Sådanne tal er jo umulige at arbejde med - det er meget nemt at komme til at glemme et par nuller eller 3.

Bruger man den videnskabelige notation, så skriver man

$$
6,022137\!\cdot\!10^{26}
$$

for det første tal, og

$$
1,992648\cdot10^{-26}
$$

for det andet.

Den videnskabelige notation betyder det, der står: 6,022137 $\cdot 10^{26}$  betyder, at man skal gange tallet 6,022137 med titalspotensen  $10^{26}$ , som er et 1-tal med 26 nuller bagefter. Og 1,992648 $\cdot 10^{-26}$  betyder, at man skal gange tallet 1,992648 med titalspotensen  $10^{-26}$ , som er 0,00(25 nuller i alt)001, eller rettere 1:10<sup>26</sup>.

Nu kan man spørge sig selv, om man virkeligt er i stand til at tælle antallet af atomer i 12 g kulstof så præcist, at man kan får tallet ovenfor. Kunne man ikke have talt forkert, således at der faktisk var 602213700000000000000002 atomer i stedet. Jo, der er også derfor, at man skriver

```
6,022137 \cdot 10^{26}
```
og ikke

### $6,022137000000000000000000010^{26}$

 $\sim$  man siger, at tallet 6,022137 $\cdot$ 10<sup>26</sup> er angivet med 7 *betydende cifre*. Alle nullerne, som kommer efter, er faktisk ikke særligt præcise, og bruges kun som fyld, hvis man da ikke bruger den videnskabelige notation.

En tommelfingerregel, når man anvender den videnskabelige notation er, at man ikke må have flere betydende cifre, end der er i de oplysninger, man starter regnerierne ud fra.

På lommeregneren indtastes sådanne tal på følgende måde:

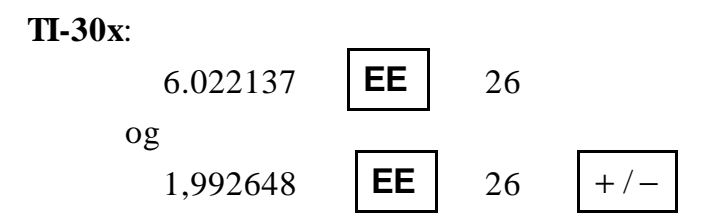

De fleste lommeregnere har nogle knapper, mærket **FIX**, **SCI**, **ENG**, **FLO** eller lignende, som kan bruges til bl.a. at styre, hvor mange betydende cifre et resultat vises med på displayet. Studér din brugsanvisning.

## **Opgaver**

- **4.1** Udregn
	- a)  $4,762 \cdot 10^{11}$ : 3, 24 $\cdot 10^6$  b)  $8,2675 \cdot 10^{12} \cdot 9,32 \cdot 10^{-6}$  $, 2675 \cdot 10^{12} \cdot 9, 32 \cdot 10^{-7}$ c)  $2.22 \cdot 10^{22} \cdot 10^8$  $, 22 \cdot 10^{22} : 10^8$  d)  $1,976 \cdot 10^{22} + 34$
- **4.2** En elektron vejer  $9,11 \cdot 10^{-31}$ kg. Jorden vejer  $5,976 \cdot 10^{24}$ kg. Hvor mange elektroner svarer dette til?

## **5. Fysiske enheder**

Alle fysiske (og kemiske) størrelser har en enhed. F.eks. er længden af dit skrivebord derhjemme måske 2,31 meter (og ikke bare 2,31).

Disse enheder forkortes normalt. Man ville sige, at skrivebordets længde er 2,31m, hvor m'et er en forkortelse for meter.

I det såkaldte SI-system (fransk: *Système International*) har man givet enheder til alle mulige fysiske størrelser. De grundlæggende enheder er

længde måles i meter som forkortes m masse måles i kilogram som forkortes kg tid måles i sekunder som forkortes s temperatur måles i Kelvin som forkortes K stofmængde måles i mol som forkortes mol

Ud fra disse enheder kan man udlede en hel masse andre:

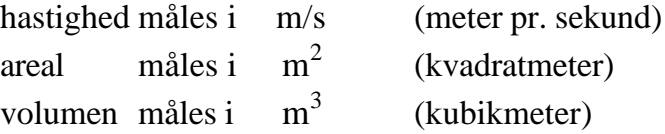

Man kan også sætte et bogstav foran en enhed. Herved gøres enheden større eller mindre. F.eks. kan man anvende enheden 'centi-meter', som forkortes 'cm'. Forholdet mellem centi-meter og meter er

1 cm =  $10^{-2}$  m

En centi-meter er altså en hundredel af en meter, og der går 100 centi-meter på en meter.

'centi' kaldes et *dekadisk præfiks*, og der findes temmeligt mange dekadiske præfikser:

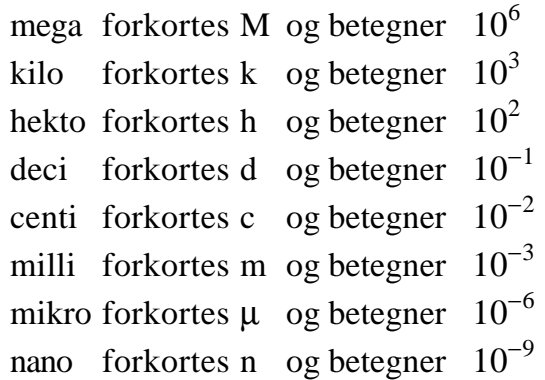

Bemærk, at der er forskel på, om man skriver et lille m (milli) eller et stort M (mega). Man skal altså passe på ikke at bruge små og store bogstaver i flæng.

Det mystiske symbol for mikro - μ - er et græsk bogstav, som hedder 'my'.

#### **Eksempel**

Hvor mange mm (milli-meter) går der på en km (kilo-meter)?

For at besvare dette er det nemmest at dividere 1 mm op i 1 km:

$$
\frac{1 \text{ km}}{1 \text{ mm}} = \frac{10^3 \text{ m}}{10^{-3} \text{ m}} = \frac{10^3}{10^{-3}} = 10^6 = 1000000
$$

Der går altså 1 million mm på en km.

Disse dekadiske præfikser anvendes ikke helt konsekvent. F.eks. er den grundlæggende enhed for masse kg (kilo-gram) og ikke g (gram). Og et Mg kaldes et *ton.*

Endelig findes der alle de enheder, som ikke følger SI-systemet. De fleste er heldigvis blevet afskaffet (f.eks. pund, mil, drakmer, ...) men enkelte findes endnu. De vigtigste er

Liter (L)  $1 \text{ L} = 10^{-3} \text{ m}^3$ grader Celcius (Celcius-temperatur = Kelvin-temperatur + 273,14) minut  $1 \text{ min} = 60 \text{ s}$ time  $1 h = 60 min = 3600 s$ 

### **Opgaver**

- **5.1** a) Hvor mange ng går der på et kg?
	- b) Hvor mange mg går der på et ton?
	- c) Hvor mange mL går der på en m<sup>3</sup>?
	- d) Hvor mange ms går der på en time?
	- e) Hvor mange kg går der på et mg?

**5.2** Du husker sikkert, at  $1 \text{ m}^2 = 1000 \text{ cm}^2$ . Hvorfor nu det?

 $Jo - 1 m = 100 cm$ , så

 $1 m<sup>2</sup> = 1 m \cdot 1 m = 100 cm \cdot 100 cm = 10000 cm<sup>2</sup>$ 

Tilsvarende gælder for alle areal- og rumfangsenheder.

- a) Hvor mange mm<sup>2</sup> går der på en m<sup>2</sup> ?
- b) Hvor mange mm<sup>3</sup> går der på en m<sup>3</sup> ?
- c) Hvad er forskellen mellem en Liter og en kubikdecimeter?

### **6. Reduktioner**

Man regner med bogstaver ganske som med tal, dvs. at de samme regler gælder. Det er jo heller ikke så underligt, idet bogstavregning faktisk er regning med tal; vi kender bare ikke tallene, så derfor skriver vi *x* eller *a* i stedet for!

Opgave 1a:

 $3a + 2b - 5 + a + b - 2b = 4a + b - 5$ 

Ved sammentrækning af lange udtryk som dette er det en god idé at understrege de led, man har brugt. På den måde glemmer man ikke noget.

Plus-parenteser kan man uden videre hæve, mens man skal ændre **alle** fortegn i indmaden, når man hæver en minus-parentes:

Opgave 2a:

$$
3x + (x+2y) - (2x+7y) + 2y =
$$
  
\n
$$
3x + x + 2y - 2x - 7y + 2y =
$$
  
\n
$$
2x - 3y
$$

Den første parentes er en plus-parentes, så den hæves uden videre. Den anden parentes er en minus-parentes, så der skal begge leddene have ændret fortegn.

Er der flere parenteser inde i hinanden, så skal man starte med at hæve dem indenfra:

Opgave 3a:

$$
20x - (x+2y - (-y - (2x-4y) - 3y) + x + 16y) =
$$
  
\n
$$
20x - (x+2y - (-y - 2x+4y - 3y) + x + 16y) =
$$
  
\n
$$
20x - (x+2y + y + 2x-4y + 3y + x + 16y) =
$$
  
\n
$$
20x - x - 2y - y - 2x + 4y - 3y - x - 16y =
$$
  
\n
$$
16x - 18y
$$

Det er en god idé at skrive det samme led under hinanden (på ternet papir) - man kan så lettere se, hvad der sker, og finde eventuelle fortegnsfejl.

Man ganger en flerleddet størrelse med et tal ved at gange tallet med hvert enkelt led.

Opgave 4a: 7(4*a* − 3) = 7⋅4*a* − 7⋅3 = 28*a* − 21

Man ganger to flerleddede størrelser med hinanden ved at gange **hvert** led i den første flerleddede størrelse med **hvert** led i den anden flerleddede størrelse.

Opgave 5a:  $(a+3)(2a-2) = a \cdot 2a - a \cdot 2 + 3 \cdot 2a - 3 \cdot 2 =$  $2a^2 - 2a + 6a - 6 = 2a^2 + 4a - 6$ 

For *kvadrater på toleddede størrelser* gælder følgende regler:

 $(a+b)^2 = a^2 + b^2 + 2ab$  $(a-b)^2 = a^2 + b^2 - 2ab$ 

Opgave 6a:

$$
(a+1)^2 = a^2 + 1^2 + 2 \cdot a \cdot 1 = a^2 + 1 + 2a = a^2 + 2a + 1
$$

Den sidste omskrivning er egentligt ikke nødvendig; men man plejer at placere leddene efter faldende potens, dvs. *a* 3 -leddet før *a* 2 -leddet før *a*leddet før tal-leddet.

Man skal passe lidt på:

Opgave 6m:

 $(5a+6)^2 = (5a)^2 + 6^2 + 2 \cdot 5a \cdot 6 = 25a^2 + 36 + 60a = 25a^2 + 60a + 36$ 

Bemærk, at det første led er 5*a*, og at hele dette led (også 5-tallet) skal sættes i anden potens.

#### **Advarsel**

'Reglen'  $(a+b)^2 = a^2 + b^2$  gælder **ikke**. Man **skal** huske det dobbelte produkt, dvs. leddet 2*ab*.

Den sidste regel i denne omgang er reglen om *to tals sum gange de samme to tals differens*:

 $(a+b)(a-b) = a<sup>2</sup> – b<sup>2</sup>$ 

Opgave 7a:

$$
(x-1)(x+1) = x^2 - 1^2
$$

**Opgaver**

Reducér nedenstående udtryk mest muligt:

6.1 a) 
$$
3a+2b-5+a+b-2b
$$
 b)  $-x+2y+15-3x+2y-6$   
\nc)  $6g-2h-10h+3+4g-6$  d)  $-3x+4+5x-10$   
\ne)  $7a+6b-11+2b-8a-4b$  f)  $-6-8y-13x+16+4y$   
\ng)  $9t+5u+28+11h+13u$  h)  $14a-25b+30-10b-5-30a$   
\ni)  $27p+15-6q-3-2p+8q$  j)  $7a+b+2-3a-3b-4$   
\nk)  $4x^2-6x^2+10x^2-7x^2$  l)  $5x^2+6x^2-3xy^2-7xy^2$   
\nm)  $3a^2b+8a^2b+7a^2b-10a^2b$  n)  $3x+2x^2-6-6x^2+4x-8x^3$   
\n6.2 a)  $3x + (x+2y)-(2x+7y)+2y$  b)  $(9c+5d)-4c+(2c-3d)-(3c-8d)$   
\nc)  $(3a+4b)+(6c-a)-(3c+a+2b)$   
\nd)  $8a-(5a+4b)+(2a-4b)-(3a-6b)$   
\ne)  $(18a+6b)-(4b-c)(17a+b)-(a-4b)$   
\nf)  $-(7p-5)+(13-26p)-(5p)g-13x+18y-(-6x+9y-25)+(-15)$   
\nf)  $(8s-5+2t)-(-5+8s+2t)-4$  i)  $-(-5a)+(6-8a+10b)-(3+25a-8b)$   
\nj)  $45p-(16-8p+3q)-(-4q)+(6-25p)$   
\n6.3 a)  $20x-(x+2y)-(y-(2x-4y)-3y)+x+16y$   
\nb)  $-(-a-b)-(a+b-6a)$  c)  $-7a-(-(-a-2b)-3a+4b-(-b-a)$   
\nd)  $2x-(y+x-3z-(3z+y)+y-(y+2x)+6x)$   
\ne

g) 
$$
(5a+3b-2)(2a-3b)
$$
 h)  $(6p-q+1)(p-q)$   
\ni)  $(5x-2y+8)(3-2x-y)$  j)  $(6-5t+2u)(6-4t)$   
\nk)  $(2+a)(4+b)$  l)  $(a+3)(b-2)$   
\nm)  $(2x-1)(y-5)$  n)  $(x-y)(2-a)$   
\no)  $(a+b)(x-y)-b(x-y)$  p)  $(2a+5b)(3c+2d)-2(2ad+5bd)$   
\nq)  $(4a-2b)(3x-6y)-6a(2x-4y)$   
\nr)  $7(2a-3b)-5(-4a+b)3(-2a-4b)$   
\ns)  $12a(4b+c)+4b(6c-3a)-3c(4a+8b)$   
\nt)  $x(a-b)-y(-a+b)-a(x+y)-b(-x-y)$   
\nu)  $5ab-c)-(6a+b)(2b-c)$   
\nv)  $5(2a-b+c)+8(a+3b-c)$   
\nw)  $x^3(x^2-x)-(x^2+1)(x^2-x)-x^2+x$   
\nx)  $7x(x+3x^2)-x^2(2-3x)$   
\n6.6 a)  $(a+1)^2$  b)  $(a-4)^2$  c)  $(5a+3b)^2$   
\nd)  $(-a-2)^2$  e)  $(3a+2b)^2$  f)  $(7c+3d)^2$   
\ng)  $(4a-3b)^2$  h)  $(6a-5b)^2$  i)  $(4x-5y)^2$   
\n j)  $(a-2b)^2$  k)  $(-x+2)^2$  l)  $(\frac{1}{2}x+2y)^2$   
\nm)  $(5a+6)^2$  n)  $(5-3b)^2$  o)  $(-4+2x)^2$   
\np)  $(-a-b)^2$  q)  $(a-bc)^2$  r)  $(ab+cd)^2$   
\ns)  $(ab+xy)^2$  w)  $(6xy+3y)^2$  x)  $(3a+2a^2)^2$   
\ny)  $(2a+b)^2-(2a-b)^2$  z)  $(x$ 

# **7. Ligninger og uligheder**

Reglerne for ligningsløsning er

- 1. Man må lægge det samme til på begge sider af lighedstegnet.
- 2. Man må trække det samme fra på begge sider af lighedstegnet.
- 3. Man må gange med det samme på begge sider af lighedstegnet, forudsat, at det, man ganger med, ikke er 0.
- 4. Man må dividere med det samme på begge sider af lighedstegnet, forudsat, at det, man dividerer med, ikke er nul.

Reglerne for løsning af uligheder er næsten ens:

- 1. Man må lægge det samme til på begge sider af ulighedstegnet.
- 2. Man må trække det samme fra på begge sider af ulighedstegnet.
- 3. Man må gange eller dividere med det samme på begge sider af ulighedstegnet, forudsat, at det, man ganger eller dividerer med, er **positivt.**
- 4. Man må gange eller dividere med det samme på begge sider af ulighedstegnet, forudsat, at det, man ganger eller dividerer med, er **negativt**, og at man husker at **vende** ulighedstegnet.

Når man løser ligninger er det generelt en god idé at reducere venstre- og højresiden mest muligt og derefter same alle leddene indeholdende *x* på venstresiden, og alle de andre led på højresiden.

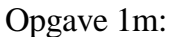

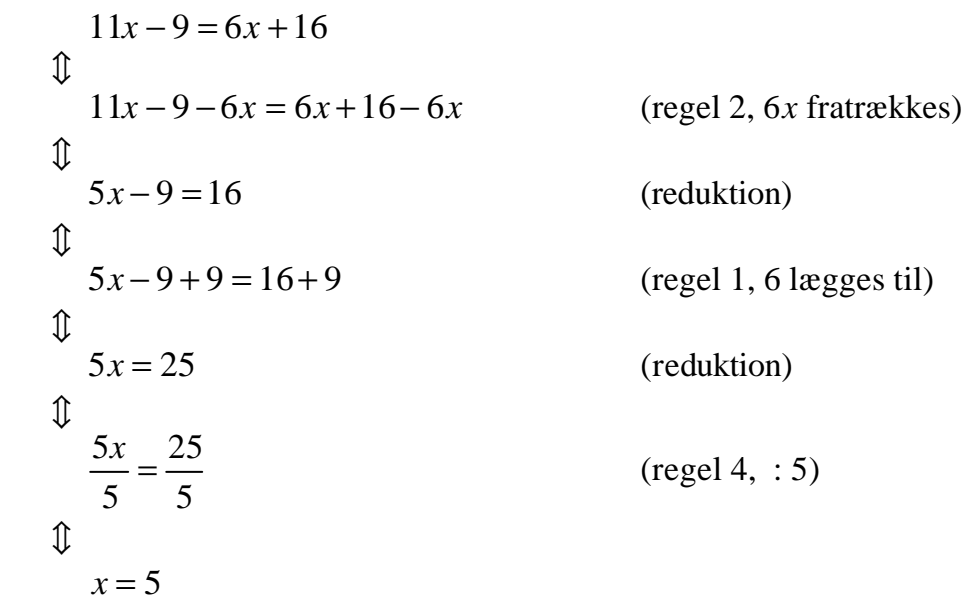

Ligningen er løst! Nu kan man enten vælge at sige, at løsningen til ligningen er 5, eller at løsningen er *x*=5, eller at løsningsmængden er  $L = \{5\}$ 

Opgave 2e:

$$
x-9-3x \ge -5
$$
  
\n
$$
\downarrow
$$
  
\n
$$
-2x-9 \ge -5
$$
  
\n
$$
\downarrow
$$
  
\n
$$
-2x-9+9 \ge -5+9
$$
  
\n
$$
\downarrow
$$
  
\n
$$
-2x \ge 4
$$
  
\n
$$
\downarrow
$$
  
\n
$$
\frac{-2x}{-2} \le \frac{4}{-2}
$$
  
\n
$$
\downarrow
$$
  
\n
$$
x \le -2
$$
  
\n
$$
(regel 4, :(-2))
$$

Løsningsmængden er  $L = [-\infty, -2]$ .

## **Opgaver**

Løs nedenstående ligninger og uligheder:

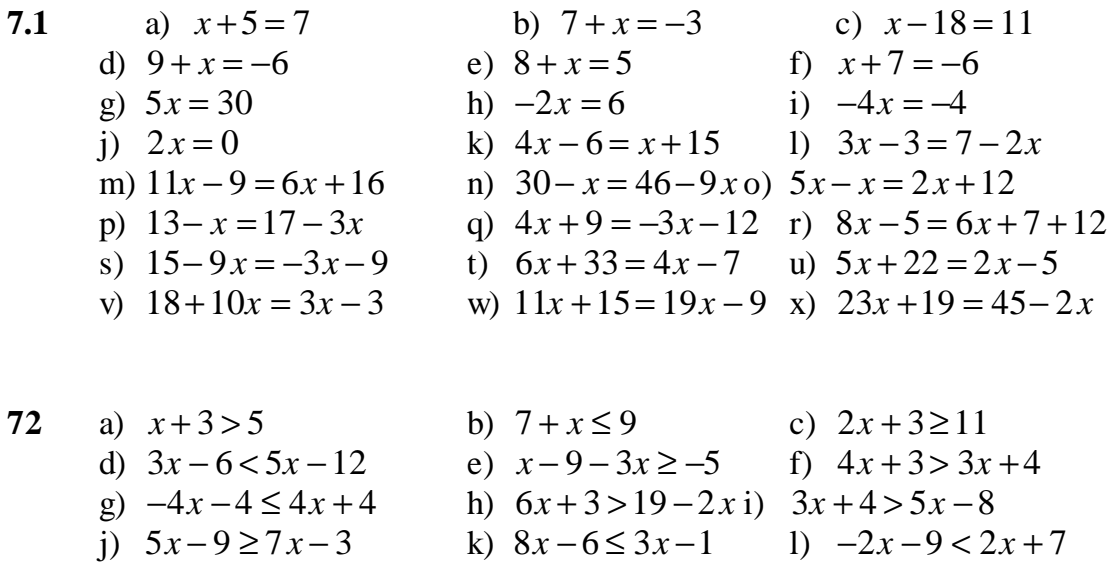

**7.3** Reducér først venstre- og højresiden:

a) 
$$
x(x+1)-x(x-5) = 24
$$
  
\nb)  $(x-1)(x-2) = x^2 - 7$   
\nc)  $(x+5)(x-3) = x(x-1)$   
\nd)  $(3-x)(x+7) = (5-x)(x-6) - 9$   
\ne)  $(x+2)^2 = (x+2)(x-2)$   
\nf)  $(x-2)^2 = (x+2)(x-2)$   
\ng)  $2(2(x-2)-2)-2 = -2(x-6)$   
\nh)  $(2+x)(2-x) = (x+2)(46-x)$   
\ni)  $(x+1)(4x-3) = (2x+2)(2x+3)$   
\nj)  $(x+2)(3-x) = (5+x)(7-x)+2(x+29)$   
\nk)  $(x-7)^2 - (x-5)^2 = (x-3)^2 + 11 - (x+4)^2$   
\nl)  $(4x+3)^2 - (x+7)^2 = (8x-7)^2 - (7x-3)^2$   
\nm)  $(5x-4)^2 - (4x-3)^2 = (3x+1)^2 -82$ 

7.4 Isolér x i følgende udtryk:  
\na) 
$$
5x+2a = -x-4a
$$
  
\nb)  $3x+a-b = 4a+2b$   
\nc)  $8x-3a-4b = 3x+2a+b$   
\nd)  $-5a-b-3x = -b+4a-6x$   
\ne)  $5x-a+6b = 3x+8a-x-6b$   
\nf)  $-6a-x+b=18a+9b-9x$   
\ng)  $3a(x-b)-5a(x-b) = 0$   
\nh)  
\n $5x(a-b)-2a(a+b) = a-7b$   
\ni)  $3a(x-b)-2b(x-a) = 3a-2b-ab$   
\nj)  $3a(x-b)-3a^2 = 4b(x+3a)-19ab$   
\nk)  $5x(2a-b)-15 = -3x(4a-2b)+7$   
\nl)  $4x(a-2b)-6a = 2x(-4a-b)-3b$ 

**7.5** a)  $\frac{2+4}{1}$ 5  $\frac{+4x}{-} = 10$  $\frac{x}{-} = 10$  b)  $\frac{4x-5}{-}$ 3 5  $\frac{x-5}{2} = 5$  c)  $\frac{4-12}{2}$ 7 2 − = − *x* d)  $\frac{11x-4}{x}$ 2  $3x + 8$ *x x*  $\frac{-4}{-} = 3x + 8$  e)  $\frac{9x + 3}{-}$ 3  $2x + 8$ *x x*  $\frac{+3}{2} = 2x + 8$  f)  $\frac{20-4}{2}$ 7 5 −  $= x +$ *x x* g)  $4x - 2$  $18x - 6$ 5 *x x*  $-2=$  $\frac{-6}{-6}$  h)  $\frac{4}{-6}$ 3 54 2 1  $\frac{x}{x} - 54 = \frac{x}{x} + 1$  i)  $\frac{x}{x} - \frac{3x}{x} = \frac{x}{x}$ 5 3 2 5  $-\frac{3x}{1} = \frac{x}{1} - 3$ j)  $\frac{x}{7} + \frac{4x}{7} - 2 = \frac{2x}{7}$ 7 4 3 2 2 3 3 7  $+\frac{4x}{2}-2=\frac{2x}{2}+\frac{3}{2}$  k)  $\frac{2x+4}{2}$ 6 2  $x + 4$   $x$  $>\frac{x}{2}$  1) *x x* ≤ − 6 5

### **8. Brøker**

En *brøk* kan enten skrives som et *blandet tal,* f.eks. 1 1 2 eller som en *uægte brøk*, f.eks.  $\frac{3}{2}$ . Det viser sig at være lettest at regne med uægte brøker, så matematikere foretrækker næsten altid at bruge uægte brøker fremfor blandede tal.

Omskrivning mellem brøker og blandede tal foregår som følger:

Opgave 1a: 1 1 2 1 1 2 2 2 1 2 3 2  $= 1 + \frac{1}{2} = \frac{2}{3} + \frac{1}{3} =$ Opgave 2a: 21 4  $4 \cdot 5 + 1$ 4  $4 \cdot 5$ 4 1 4 5 1 4 5 1 4 =  $\cdot$  5 + = ⋅  $+$   $-$  = 5 +  $-$  =

> For at finde ud af, at  $21 = 4.5 + 1$ , kan man dividere 21 med 4 og opdage, at divisionen giver 5 med 1 som rest.

Brøker kan *forkortes* ved at **dividere** både tæller og nævner med det samme tal, og de kan *forlænges* ved at **gange** både tæller og nævner med samme tal. Normalt foretrækker man at forkorte en brøk mest muligt.

Opgave 3a:  
\n
$$
\frac{22}{55} = \frac{22:11}{55:11} = \frac{2}{5}
$$
\nOpgave 4a:  
\n
$$
\frac{2}{3} = \frac{2 \cdot 9}{3 \cdot 9} = \frac{18}{27}
$$

### **Advarsel**

Man må kun forkorte ved at dividere, ikke ved at trække fra. F.eks. er følgende regnestykke **forkert**:

$$
\frac{5}{4} = \frac{2+3}{1+3} = \frac{2}{1} = 2
$$

Her 'forkortede' man 3-tallet væk, og konsekvensen blev, at  $\frac{5}{4}$ =1,25 faktisk blev til 2. Altså, forkert!

Når man skal *addere* eller *subtrahere* brøker, så skal de to brøker forlænges, således at de får den samme nævner - en fællesnævner. Som fællesnævner kan man enten bruge mindste fælles multiplum mellem de to nævnere, eller man kan være doven og bare bruge produktet mellem de to nævnere:

Opgave 5a:  
\n
$$
\frac{5}{7} + \frac{1}{7} = \frac{5+1}{7} = \frac{6}{7}
$$

Her var vi heldige - brøkerne havde allerede den samme nævner.

Opgave 6b:  $2 \cdot 1$  $2 \cdot 2$   $3 - 2$   $-\frac{1}{2}=-\frac{3}{2}$ ⋅ ⋅  $=$  $\frac{3}{2}$  $\frac{2}{2}$  $=$ − =

Her brugte vi fællesnævneren 4.

Blandede tal bør omskrives til uægte brøker, før man går i gang:

Opgave 7a:  
\n
$$
1\frac{1}{3} + 2\frac{1}{3} = 1 + \frac{1}{3} + 2 + \frac{1}{3} = \frac{3}{3} + \frac{1}{3} + \frac{6}{3} + \frac{1}{3} = \frac{3+1+6+1}{3} = \frac{11}{3}
$$

To brøker *multipliceres* ved at gange tællerne for sig og nævnerne for sig:

Opgave 8a:  
\n
$$
3 \cdot \frac{5}{6} = \frac{3}{1} \cdot \frac{5}{6} = \frac{3 \cdot 5}{1 \cdot 6} = \frac{15}{6} = \frac{5}{2}
$$
\n
$$
\frac{2}{3} \cdot \frac{1}{3} = \frac{2 \cdot 1}{3 \cdot 3} = \frac{2}{9}
$$

To brøker *divideres* ved 'at gange med den omvendte':

Opgave 9a:  $: 2 = \frac{1}{2}$ :  $\frac{2}{2} = \frac{1}{2}$ .  $\frac{1}{2} = \frac{1}{2}$ 

Her blev brøken  $\frac{2}{1}$  vendt om til  $\frac{1}{2}$ 

Opgave 9u:  $4 \cdot 2$  $7 \cdot 3$   $: \frac{3}{2} = \frac{1}{2} \cdot \frac{2}{2} =$ ⋅ ⋅ =

### **Brøker og lommeregnere**

Nogle lommeregnere, f.eks. **TI-30x**, kan regne med brøker. Hertil bruges de tre knapper **b c**  $d/c$  og  $F \triangleleft D$ Knappen **a b c** bruges til indtastning at brøker (både ægte og uægte) og blandede tal: 5 3 indtastes ved : 5 **a**  $a\frac{b}{c}$ **<sup>c</sup>** 3.

Lommeregnerens display viser nu  $5-3$ .

$$
3\frac{2}{7}
$$
indtastes ved:  $3 \overline{a} \frac{b}{c} = 2 \overline{a} \frac{b}{c} = 7$ .

Lommeregnerens display viser nu 3\_2↵7

Knappen **d / c** bruges til at skifte mellem blandet tal og uægte brøk, mens  $\overline{\mathbf{F}} \triangleleft \triangleright \mathbf{D}$  bruges til at skifte mellem blandet tal og decimalbrøk.

## **Opgaver**

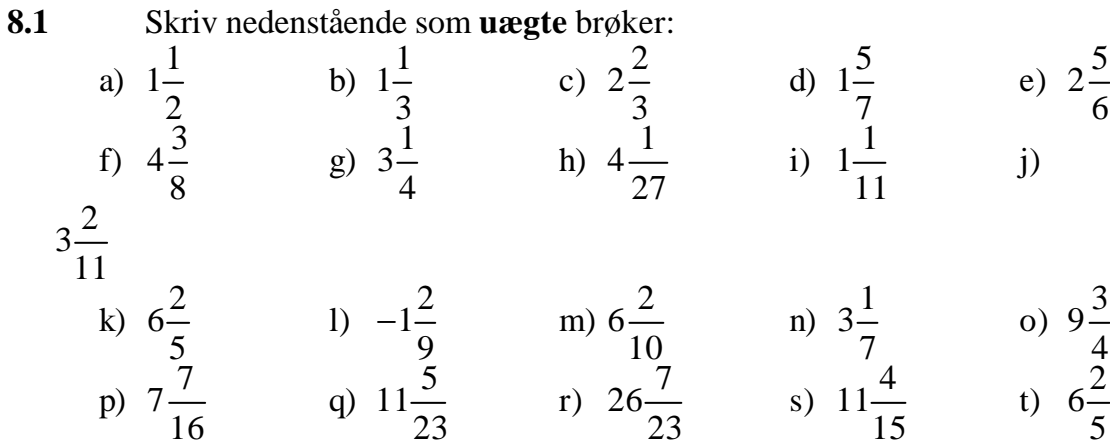

8.2 Skriv nedenstående som **blandede tal**:  
\na) 
$$
\frac{21}{4}
$$
 b)  $\frac{7}{3}$  c)  $\frac{7}{4}$  d)  $\frac{30}{7}$  e)  $\frac{11}{9}$   
\nf)  $\frac{13}{11}$  g)  $\frac{17}{12}$  h)  $\frac{39}{9}$  i)  $\frac{120}{13}$  j)  
\n121

 k) <sup>161</sup> l) <sup>19</sup> m) <sup>27</sup> n) <sup>15</sup> o) <sup>28</sup> p) <sup>125</sup> q) <sup>43</sup> r) <sup>19</sup> s) <sup>45</sup> t) − 

8.3 Forkort følgende brøker mest muligt:  
\na) 
$$
\frac{22}{55}
$$
 b)  $\frac{8}{2}$  c)  $\frac{21}{14}$  d)  $\frac{24}{9}$  e)  
\n $\frac{121}{11}$   
\nf)  $\frac{30}{25}$  g)  $-\frac{18}{12}$  h)  $\frac{24}{16}$  i)  $\frac{7}{5}$  j)  $\frac{6}{18}$   
\nk)  $\frac{16}{24}$  l)  $\frac{12}{16}$  m)  $\frac{3}{33}$  n)  $\frac{115}{75}$  o)  
\n $\frac{129}{13}$  p)  $\frac{14}{49}$  q)  $\frac{32}{48}$  r)  $\frac{26}{8}$  s)  $\frac{35}{15}$  t)  $\frac{6}{99}$ 

**8.4** Forlæng nedenstående brøker, så de får den nævner, der angives:

a) 
$$
\frac{2}{3}
$$
,  $\text{never} = 27$   
\nb)  $\frac{6}{8}$ ,  $\text{never} = 24$   
\nc)  $\frac{1}{2}$ ,  $\text{never} = 66$   
\nd)  $\frac{5}{7}$ ,  $\text{never} = 28$   
\ne)  $\frac{4}{9}$ ,  $\text{never} = 36$   
\nf)  $\frac{4}{16}$ ,  $\text{never} = 48$ 

8.5  
\na) 
$$
\frac{5}{7} + \frac{1}{7}
$$
  
\nb)  $\frac{11}{17} + \frac{3}{17}$   
\nc)  $\frac{3}{7} - \frac{2}{7}$   
\nd)  $\frac{7}{11} - \frac{5}{11}$   
\ne)  $\frac{5}{12} + \frac{3}{12}$   
\nf)  $\frac{3}{8} + \frac{1}{8}$   
\ng)  $\frac{10}{13} - \frac{5}{13}$   
\nh)  $\frac{8}{9} - \frac{6}{9}$   
\ni)  $\frac{1}{6} + \frac{3}{6}$   
\nj)  $\frac{3}{10} + \frac{5}{10}$   
\nk)  $\frac{7}{7} - \frac{1}{7}$   
\nl)  $\frac{10}{9} - \frac{6}{9}$ 

8.6  
\na) 
$$
\frac{1}{2} + \frac{1}{3}
$$
  
\nb)  $\frac{3}{4} - \frac{1}{2}$   
\nc)  $\frac{4}{6} - \frac{1}{3}$   
\nd)  $\frac{5}{7} + \frac{1}{2}$   
\ne)  $\frac{3}{4} - \frac{1}{3}$   
\nf)  $\frac{7}{9} - \frac{1}{3}$   
\ng)  $\frac{11}{12} + \frac{1}{3}$   
\nh)  $\frac{1}{2} + \frac{2}{3}$ 

 

i) 
$$
\frac{3}{8} + \frac{1}{4}
$$
 j)  $\frac{1}{3} - \frac{1}{2}$  k)  $\frac{4}{7} + \frac{2}{3}$  l)  $\frac{7}{9} + \frac{1}{2}$   
\nm)  $\frac{2}{3} - \frac{2}{9}$  n)  $\frac{5}{9} - \frac{4}{4}$  o)  $\frac{1}{5} - \frac{2}{3}$  p)  $\frac{6}{9} - \frac{1}{6}$   
\nq)  $\frac{3}{7} + \frac{14}{9}$  r)  $\frac{5}{12} - \frac{14}{19}$  s)  $\frac{5}{9} + \frac{10}{3}$  t)  $\frac{5}{12} - \frac{6}{7}$   
\n8.7 a)  $1\frac{1}{3} + 2\frac{1}{3}$  b)  $3\frac{3}{4} - 2\frac{2}{4}$  c)  $1\frac{1}{6} + 3\frac{1}{3}$   
\nd)  $4\frac{3}{7} - 1\frac{1}{3}$  e)  $2 - \frac{1}{8}$  f)  $3 - \frac{7}{8}$   
\ng)  $2\frac{1}{4} + \frac{2}{6}$  h)  $1\frac{1}{3} - \frac{2}{3}$  i)  $\frac{7}{8} + 1\frac{1}{2}$   
\nj)  $2\frac{1}{2} + 1\frac{1}{3}$  k)  $5\frac{1}{2} - 1\frac{3}{4}$  l)  $1\frac{5}{8} - \frac{3}{4}$   
\ne)  $\frac{5}{6} - 3$  f)  $\frac{8}{9} - 3$  g)  $\frac{7}{1} - 6$  h)  $8 - \frac{1}{2} - \frac{1}{12}$   
\ne)  $\frac{5}{6} - 3$  f)  $\frac{8}{9} - 3$  g)  $\frac{7}{1} - 6$  h)  $8 - \frac{1}{2} - \frac{1}{12}$   
\ne)  $\frac{5}{9} - 3$  f)  $\frac{2}{9} - \frac{1}{4}$  i)  $\frac{1}{3} - \frac{5}{4}$ 

 $8.8$ 

 $8.9$ 

# **Facitter**

 $\mathbf{r}$ 

 $\overline{a}$ 

 $\ddot{\phantom{a}}$ 

 $\overline{a}$ 

 $\sim$   $\sim$ 

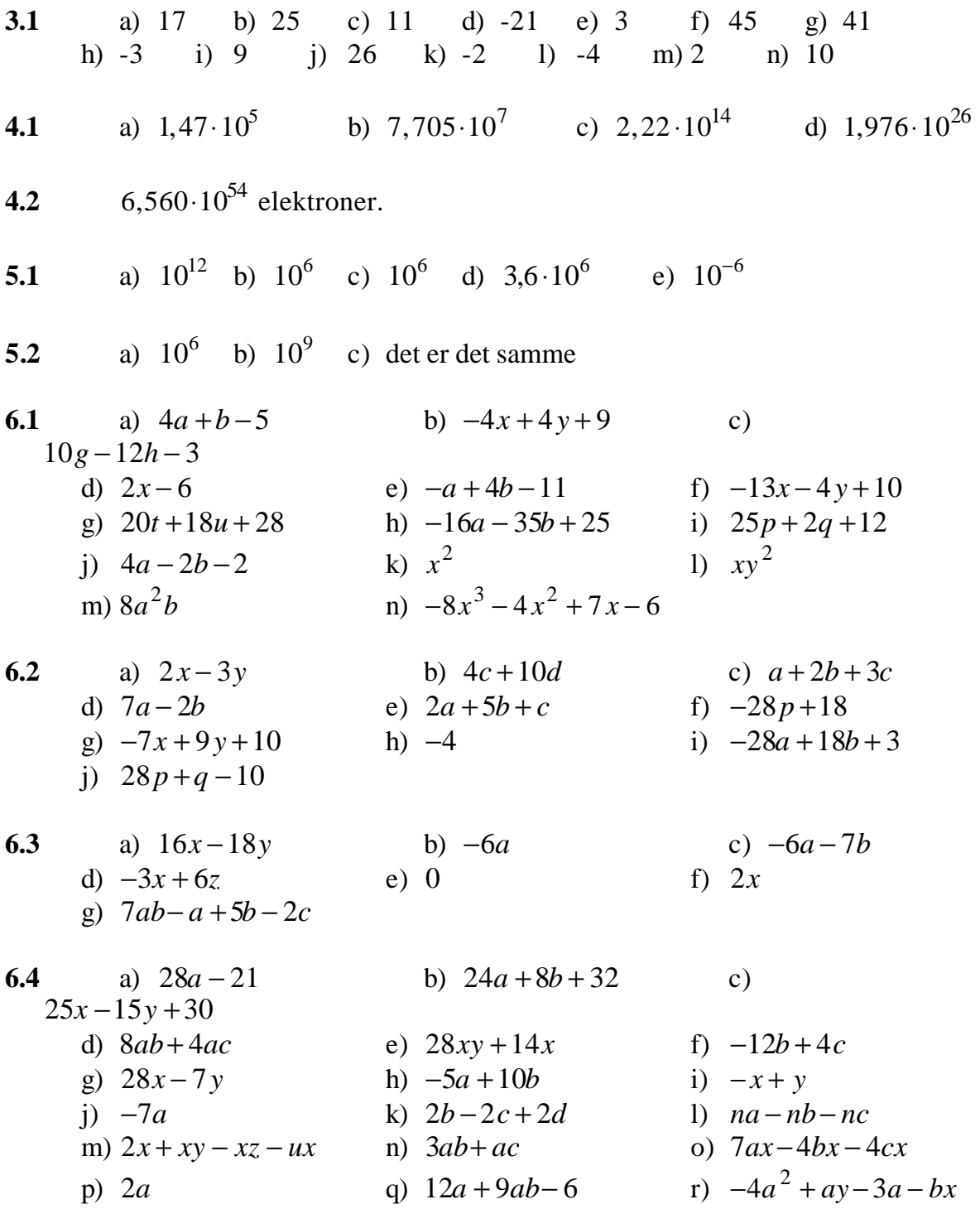

s) 
$$
5ax+5a
$$
  
\nt)  $2ax$   
\nu)  $x^3+5x$   
\nv)  $2x^3+2x^2$   
\nw)  $-x^3+4x^2+5x$   
\n6.5 a)  $2a^2+4a-6$   
\nb)  $6ab-12a+12b-24$   
\nc)  $16x^2-4$   
\nd)  $-6p^2+19p-10$   
\ne)  $-8a^2+16a-6$   
\nf)  $6c^2+12d^2-17cd$   
\ng)  $10a^2-9b^2-9ab-4a+6b$   
\nh)  $6p^2-7pq+q^2+p-q$   
\ni)  $-10x^2+2y^2-xy-x-14y+24$   
\nj)  $20t^2-8tu-54t+12u+36$   
\nk)  $ab+4a+2b+8$   
\nl)  $ab-2a+3b-6$   
\nm)  
\n2xy-10x-y+5  
\nn)  $-ax+ay+2x-2y$   
\no)  $ax-ay$   
\np)  $6ac+15bc$   
\nq)  $-6bx+12by$   
\nr)  $18a-28b$   
\ns)  $36ab$   
\nt) 0  
\nu)  $-7ab+ac+bc-2b^2$   
\nv)  $18a+19b-3c$   
\nw)  $x^5-2x^4+x^3-2x^2+2x$   
\nx)  $24x^3+5x^2$   
\n6.6 a)  $a^2+2a+1$   
\nb)  $a^2-8a+16$   
\nc)  $25a^2+9b^2+30ab$   
\nd)  $a^2+4a+4$   
\ne)  $9a^2+4b^2+12ab$   
\nf)  $49c^2+9d^2+42cd$   
\ng)  $16a^2+9b^2-24ab$   
\nh)  $36a^2+25b^2-60ab$   
\ni)  $16x^2+25y^2-40xy$ 

m)  $x^2 - \frac{1}{4}$ <br>
m)  $a^2x^2 - b^2y^2$ <br>
p)  $16a^2b^2 - 36b^2z^2$ <br>
e)  $9x^4b^4 - a^2z^4$ <br>
d)  $a^2b^2x^2 - b^2z^2$ <br>
e)  $a^2b^2x^2 - b^2z^2$ <br>
e)  $a^2b^2 - 25x^2y^2$ <br>
e)  $a^2b^2 - 25x^2y^2$ <br>
e)  $a^2b^2 - 25x^2y^2$ <br>
e)  $a^2b^2 - 25x^2y^2$ <br>

7.1 a) 2 b) -10 c) 29 d) -15 e) -3 f) -13 g) 6 h) -3  
\n2  
\n9) -3 r) 12 s) 4 t) -20 u) -9 v) -3 w) 3 s) 26/25  
\n7.2 a) 
$$
x > 2
$$
 b)  $x \le 2$  c)  $x \ge 4$  d)  $x > 3$  e)  $x \le -2$   
\nf)  $x > 1$  g)  $x \ge -1$  h)  $x > 2$  i)  $x < 6$  j)  $x \le -3$   
\nk)  $x \le 1$  l)  $x > -4$   
\n7.3 a) 4 b) 3 c) 5 d) 4 e) -2 f) 2 g) 13/3 h) -2  
\n10 -1 j) -29 k) -2 l) 1 n) 4  
\n7.4 a)  $x = -a$  b)  $x = a+b$  c)  $x = a+b$  d)  $x = 3a$   
\ne)  $x = \frac{2a^2 + 2ab + a - 7b}{5a - 5b}$  i)  $x = 1$  j)  $x = a$   
\nk)  $x = \frac{2}{2a-b}$  l)  $x = \frac{b}{6a-2b}$   
\n7.5 a) 12 b) 5 c) 3/2 d) 4 e) 7 f) -15/11  
\ng) 2  
\nh) 66 i) 2 j) 3 k)  $x < 4$  l)  $x \le \frac{3}{2}$   
\n8.1 a)  $\frac{3}{2}$  b)  $\frac{4}{3}$  c)  $\frac{8}{3}$  d)  $\frac{12}{7}$  e)  $\frac{17}{6}$  f)  $\frac{35}{5}$  g)  $\frac{13}{4}$   
\nb)  $\frac{109}{27}$  i)  $\frac{12}{11}$  j)  $\frac{35}{11}$  k)  $\frac{32}{5}$  l)  $-\frac{11}{9}$  m)  $\frac{31}{5}$  m)  $\frac{22}{7}$   
\no)  $\frac{39}{4}$  p)  $\frac{119}{16}$ 

8.4 a) 
$$
\frac{18}{27}
$$
 b)  $\frac{18}{24}$  c)  $\frac{33}{66}$  d)  $\frac{20}{28}$  e)  $\frac{16}{36}$  f)  $\frac{12}{48}$   
\n8.5 a)  $\frac{6}{7}$  b)  $\frac{14}{17}$  c)  $\frac{1}{7}$  d)  $\frac{2}{11}$  e)  $\frac{2}{3}$  f)  $\frac{1}{2}$  g)  $\frac{5}{13}$   
\nh)  $\frac{2}{9}$  i)  $\frac{2}{3}$  j)  $\frac{4}{5}$  k)  $\frac{2}{3}$  l)  $\frac{1}{3}$   
\n8.6 a)  $\frac{5}{6}$  b)  $\frac{1}{4}$  c)  $\frac{1}{3}$  d)  $\frac{17}{14}$  e)  $\frac{5}{12}$  f)  $\frac{4}{9}$  g)  $\frac{5}{4}$   
\nh)  $\frac{7}{6}$  i)  $\frac{5}{8}$  j)  $-\frac{1}{6}$  k)  $\frac{26}{21}$  l)  $\frac{23}{18}$  m)  $\frac{4}{9}$  n)  $-\frac{7}{36}$   
\no)  $-\frac{7}{15}$  p)  $\frac{1}{2}$  q)  $\frac{125}{63}$  r)  $-\frac{73}{228}$  s)  $\frac{35}{9}$  t)  $-\frac{37}{84}$   
\n8.7 a)  $\frac{11}{3}$  b)  $\frac{5}{4}$  c)  $\frac{9}{2}$  d)  $\frac{65}{4}$  e)  $\frac{15}{8}$  f)  $\frac{17}{8}$  g)  $\frac{31}{12}$   
\nh)  $\frac{2}{3}$  i)  $\frac{19}{8}$  j)  $\frac{23}{6}$  k)  $\frac{15}{4}$  l)  $\frac{7}{8}$   
\n8.8 a)  $\frac{5}{2}$  b)  $\frac{5}{4}$  c) 3 d)